#### CS 442/542

#### Project Starting Point yacc4

# ExprEval.y

```
%union { 
   long val; 
  char * string;struct ExprRes * ExprRes;
   struct InstrSeq * InstrSeq; 
  struct BExprRes * BExprRes;
} 
%type <string> Id 
%type <ExprRes> Factor 
%type <ExprRes> Term 
%type <ExprRes> Expr 
%type <InstrSeq> StmtSeq 
%type <InstrSeq> Stmt 
%type <BExprRes> BExpr 
%token Ident 
%token IntLit 
%token Int 
%token Write 
%token IF
```
%token EQ

# ExprEval.y

 $% <sup>°</sup>$ 

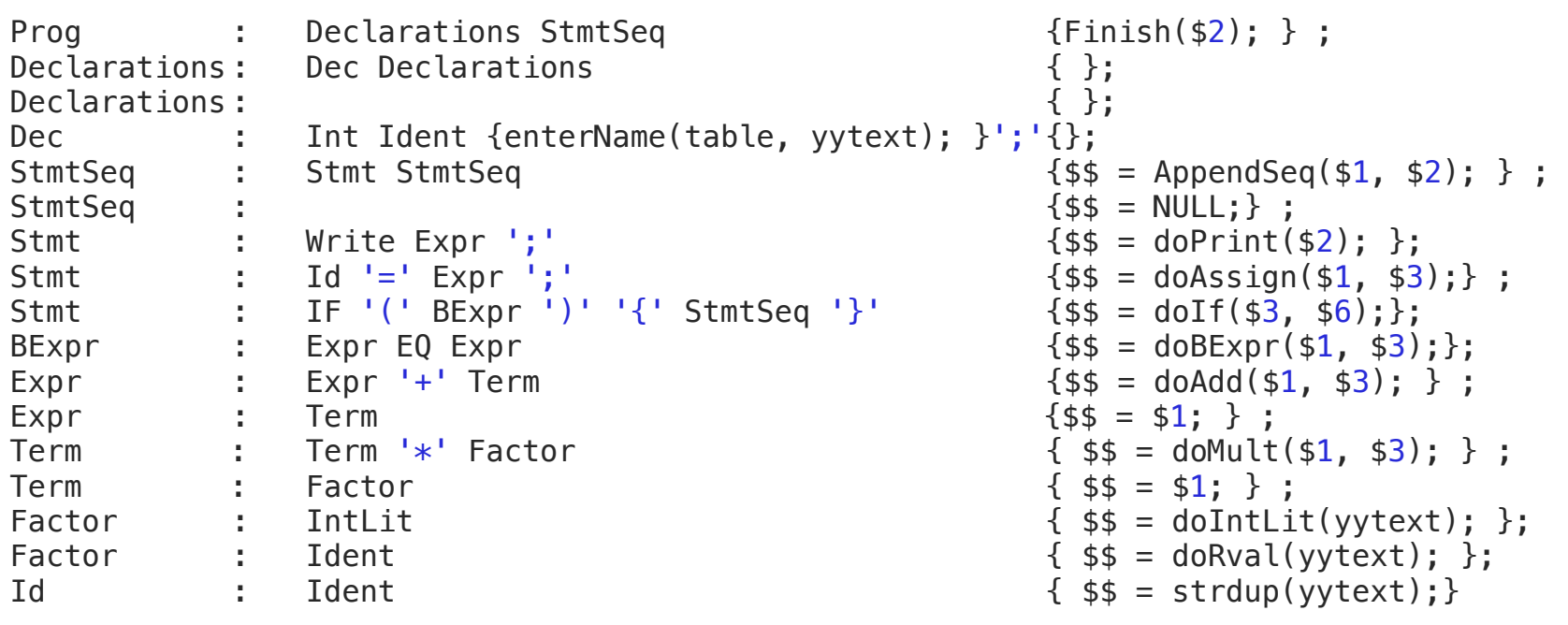

 $% <sup>°</sup>$ 

# lex1.l

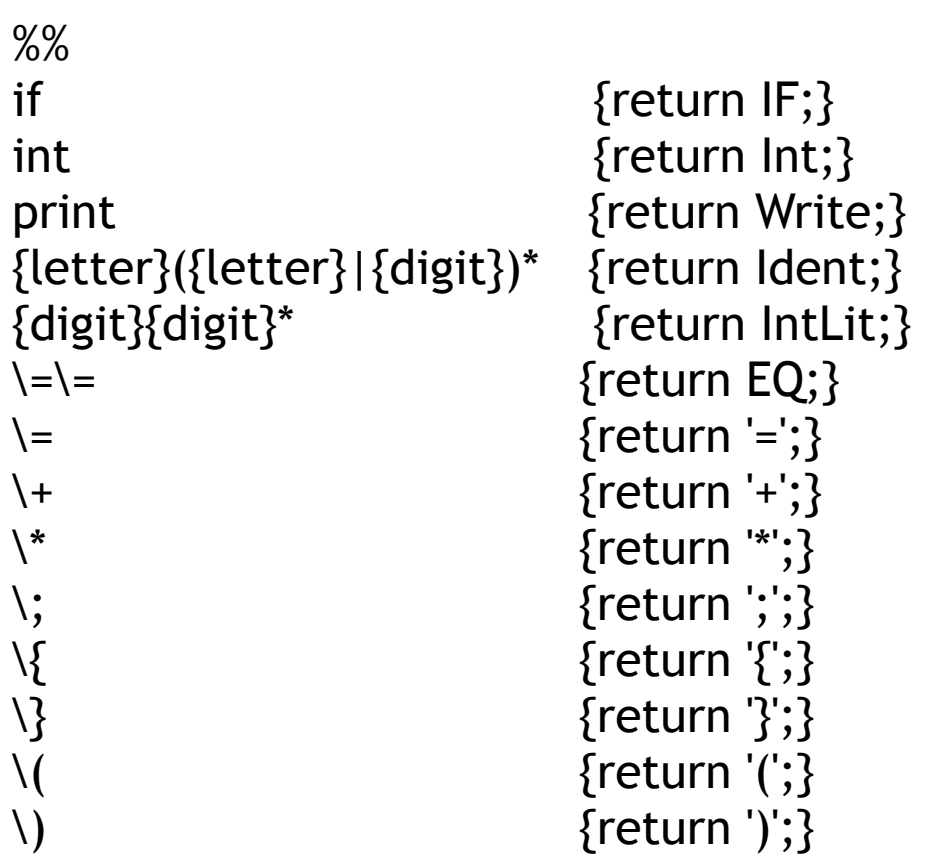

# lex1.l

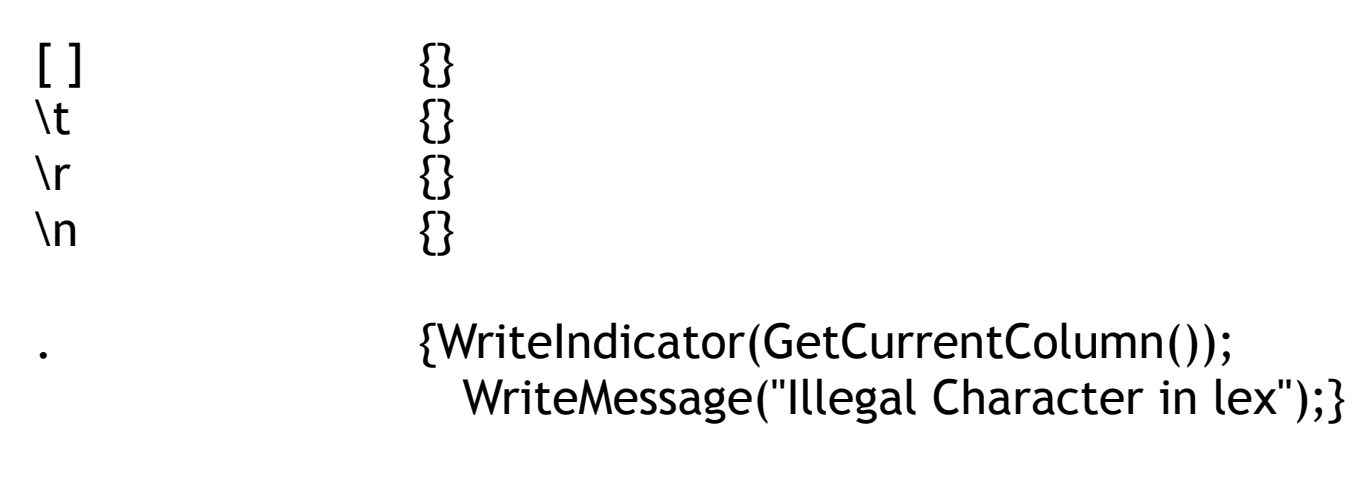

%%

```
int yywrap () \{ return 1; 
}
```

```
/* Semantic Records */ 
struct IdList { 
  struct SymEntry * TheEntry; 
  struct IdList * Next; 
}; 
struct ExprRes { 
  int Reg; 
  struct InstrSeq * Instrs; 
}; 
struct ExprResList { 
      struct ExprRes *Expr; 
      struct ExprResList * Next; 
}; 
struct BExprRes { 
  char * Label; 
  struct InstrSeq * Instrs; 
};
```
/\* Semantics Actions \*/ extern struct ExprRes \* doIntLit(char \* digits); extern struct ExprRes \* doRval(char \* name); extern struct InstrSeq \* doAssign(char \* name, struct ExprRes \* Res1); extern struct ExprRes \* doAdd(struct ExprRes \* Res1, struct ExprRes \* Res2); extern struct ExprRes \* doMult(struct ExprRes \* Res1, struct ExprRes \* Res2); extern struct InstrSeq \* doPrint(struct ExprRes \* Expr); extern struct BExprRes \* doBExpr (struct ExprRes \* Res1, struct ExprRes \* Res2); extern struct InstrSeq \* doIf(struct BExprRes \*bRes, struct InstrSeq \* seq);

extern void Finish(struct InstrSeq \*Code);

```
struct ExprRes * doIntLit(char * digits) {
```

```
 struct ExprRes *res;
```

```
 res = (struct ExprRes *) malloc(sizeof(struct ExprRes)); 
 res->Reg = AvailTmpReg(); 
 res->Instrs = GenInstr(NULL,"li",TmpRegName(res->Reg),digits,NULL);
```

```
 return res; 
}
```

```
struct ExprRes * doRval(char * name) {
```

```
 struct ExprRes *res;
```

```
if (!FindName(table, name)) \{ WriteIndicator(GetCurrentColumn()); 
        WriteMessage("Undeclared variable"); 
 } 
 res = (struct ExprRes *) malloc(sizeof(struct ExprRes)); 
res->Reg = AvailTmpReg();
 res->Instrs = GenInstr(NULL,"lw",TmpRegName(res->Reg),name,NULL); 
 return res;
```

```
}
```
struct ExprRes \* doAdd(struct ExprRes \* Res1, struct ExprRes \* Res2) {

int reg;

```
reg = AvailTmpReg();
  AppendSeq(Res1->Instrs,Res2->Instrs); 
  AppendSeq(Res1->Instrs,GenInstr(NULL,"add", 
                           TmpRegName(reg), 
                           TmpRegName(Res1->Reg), 
                           TmpRegName(Res2->Reg))); 
  ReleaseTmpReg(Res1->Reg); 
  ReleaseTmpReg(Res2->Reg); 
 Res1-Peeg = reg; free(Res2); 
  return Res1; 
}
```
struct ExprRes \* doMult(struct ExprRes \* Res1, struct ExprRes \* Res2) {

int reg;

```
reg = AvailTmpReg();
  AppendSeq(Res1->Instrs,Res2->Instrs); 
  AppendSeq(Res1->Instrs,GenInstr(NULL,"mul", 
                           TmpRegName(reg), 
                           TmpRegName(Res1->Reg), 
                           TmpRegName(Res2->Reg))); 
  ReleaseTmpReg(Res1->Reg); 
  ReleaseTmpReg(Res2->Reg); 
 Res1->Peg = reg; free(Res2); 
  return Res1; 
}
```

```
struct InstrSeq * doPrint(struct ExprRes * Expr) {
```

```
 struct InstrSeq *code; 
 code = Expr->Instrs;
```
 AppendSeq(code,GenInstr(NULL,"li","\$v0","1",NULL)); AppendSeq(code,GenInstr(NULL,"move","\$a0",TmpRegName(Expr->Reg),NULL)); AppendSeq(code,GenInstr(NULL,"syscall",NULL,NULL,NULL));

```
 AppendSeq(code,GenInstr(NULL,"li","$v0","4",NULL)); 
 AppendSeq(code,GenInstr(NULL,"la","$a0","_nl",NULL)); 
AppendSeq(code,GenInstr(NULL,"syscall",NULL,NULL,NULL));
```

```
 ReleaseTmpReg(Expr->Reg); 
 free(Expr);
```
return code;

}

struct InstrSeq \* doAssign(char \*name, struct ExprRes \* Expr) {

```
 struct InstrSeq *code;
```

```
 if (!FindName(table, name)) { 
        WriteIndicator(GetCurrentColumn()); 
        WriteMessage("Undeclared variable"); 
 }
```

```
 code = Expr->Instrs;
```
AppendSeq(code,GenInstr(NULL,"sw",TmpRegName(Expr->Reg), name,NULL));

```
 ReleaseTmpReg(Expr->Reg); 
 free(Expr);
```
 return code; }

```
struct BExprRes * doBExpr(struct ExprRes * Res1, struct ExprRes * Res2) { 
     struct BExprRes * bRes; 
     AppendSeq(Res1->Instrs, Res2->Instrs); 
     bRes = (struct BExprRes *) malloc(sizeof(struct BExprRes)); 
     bRes->Label = GenLabel(); 
     AppendSeq(Res1->Instrs, 
              GenInstr(NULL, "bne", TmpRegName(Res1->Reg), 
                                          TmpRegName(Res2->Reg), bRes->Label)); 
     bRes->Instrs = Res1->Instrs; 
     ReleaseTmpReg(Res1->Reg); 
     ReleaseTmpReg(Res2->Reg); 
     free(Res1); 
     free(Res2); 
     return bRes;
```
}

```
struct InstrSeq * doIf(struct BExprRes * bRes, struct InstrSeq * seq) { 
     struct InstrSeq * seq2; 
     seq2 = AppendSeq(bRes->Instrs, seq); 
     AppendSeq(seq2, GenInstr(bRes->Label, NULL, NULL, NULL, NULL)); 
     free(bRes); 
     return seq2; 
}
```
void Finish(struct InstrSeq \*Code) { struct InstrSeq \*code; struct SymEntry \*entry; struct Attr \* attr;

 code = GenInstr(NULL,".text",NULL,NULL,NULL); AppendSeq(code,GenInstr(NULL,".globl","main",NULL,NULL)); AppendSeq(code, GenInstr("main", NULL, NULL, NULL, NULL));

AppendSeq(code,Code);

 AppendSeq(code, GenInstr(NULL, "li", "\$v0", "10", NULL)); AppendSeq(code, GenInstr(NULL,"syscall",NULL,NULL,NULL)); AppendSeq(code,GenInstr(NULL,".data",NULL,NULL,NULL)); AppendSeq(code,GenInstr(NULL,".align","4",NULL,NULL)); AppendSeq(code,GenInstr("\_nl",".asciiz","\"\\n\"",NULL,NULL));

```
 hasMore = startIterator(table); 
while (hasMore) { 
  AppendSeq(code,GenInstr((char *)getCurrentName(table), 
                               ".word","0",NULL,NULL)); 
   hasMore = nextEntry(table); } 
 WriteSeq(code);
```
}

### CodeGen.h

#include <stdio.h>

```
struct InstrSeq { 
  char *Label; 
  char *OpCode; 
  char *Oprnd1; 
  char *Oprnd2; 
  char *Oprnd3; 
  struct InstrSeq *Next; 
};
```
#### CodeGen.h

extern struct InstrSeq \* GenInstr(char \*Label, char \*OpCode, char \*Oprnd1, char \*Oprnd2, char \*Oprnd3); extern struct InstrSeq \* AppendSeq(struct InstrSeq \*Seq1, struct InstrSeq \*Seq2); extern void WriteSeq(struct InstrSeq \*ASeq);

extern char \*GenLabel();

#### CodeGen.h

extern int AvailTmpReg(); extern char \*TmpRegName(int RegNum); extern void ReleaseTmpReg(int ANum); extern void ResetAllTmpReg(); extern struct InstrSeq \* SaveSeq(); extern struct InstrSeq \* RestoreSeq();

extern char \*Imm(int Val); extern char \*RegOff(int Offset, char \* Reg);

#### main.c

```
SymTab *table; 
FILE *aFile; 
int main(int argc, char * argv[]) { 
  table = createsymTab(33);//assumes there is a listing file
   openFiles(argv[1], argv[2]); 
  if (argc == 4)
     aFile = fopen(argv[3], "w");
  else
     aFile = stdout; yyparse(); 
}
```
### Source Program

```
int num1; 
int num2; 
num1 = 10;num2 = 20; 
if (num1+10+10+10 == 2*num2) {
     print num1; 
     print num2; 
} 
print num1; 
print num2;
```
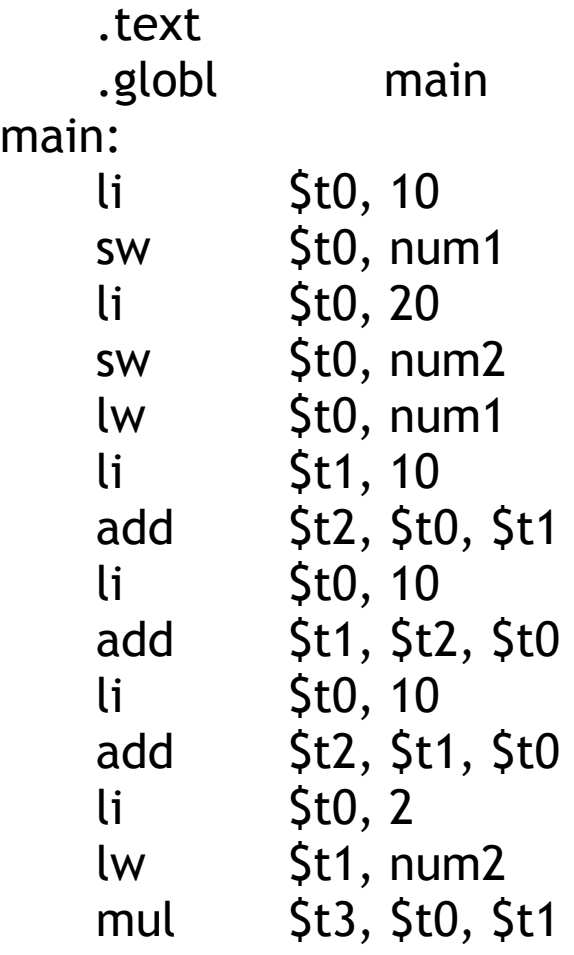

 bne \$t2, \$t3, L1 lw \$t0, num1  $\begin{array}{ccc} \n\text{li} & \text{Sv0, 1} \\
\end{array}$ move \$a0, \$t0 syscall  $\begin{matrix} \n\text{li} \\
\text{sv0, 4}\n\end{matrix}$  $1a$   $$a0, n1$  syscall lw \$t0, num2  $\begin{matrix} \n\text{li} \\
\text{sv0, 1}\n\end{matrix}$ move \$a0, \$t0 syscall  $\begin{matrix} \n\text{li} \\
\text{sv0, 4}\n\end{matrix}$ la \$a0, \_nl syscall

 $L1$ :

 lw \$t0, num1  $\begin{array}{ccc} \n\text{li} & \text{Sv0, 1} \\
\end{array}$ move \$a0, \$t0 syscall  $\begin{matrix} \n\text{li} \\
\text{sv0, 4}\n\end{matrix}$ la \$a0, \_nl syscall lw \$t0, num2 li \$v0, 1 move \$a0, \$t0 syscall  $\begin{matrix} \n\text{li} \\
\text{sv0, 4}\n\end{matrix}$ la \$a0, \_nl syscall

li \$v0, 10 syscall .data .align 4 \_nl: .asciiz "\n" num1: .word 0 num2: .word 0

### Build the Program

> yacc -d ExprEval.y > lex lex1.l > cc -o comp lex.yy.c y.tab.c SymTab.c Semantics.c CodeGen.c IOMngr.c main.c

#### Execute the Program

> ./comp source listing.lst asmCode.asm

# Where to Start

- Download yacc4ForStudents
- Download the Mars or SPIM MIPS simulator
- Build and test the code with your implementation of SymTab and IOMngr
- Try adding one feature at a time. For example add subtraction
- Try adding another feature such as the less than relational operator
- Keep adding features until you run out of time...
- As you add features keep backup copies of versions that work.
- Have fun!